# **BUREAUTIQUE** WORD – PUBLIPOSTAGE

## **PUBLIC VISE**

Toute personne désirant se perfectionner dans la création de documents

## **OBJECTIFS**

A la fin de la formation, le stagiaire sera capable de créer des courriers types (modèles) et automatiser la personnalisation des documents, de concevoir des étiquettes et des enveloppes personnalisées, gagner du temps en automatisant les documents répétitifs

## **PROGRAMME DE FORMATION**

## **Présentation du publipostage**

■ Onglet « Publipostage »

## **Ecrire une lettre type**

- ◼ Créer un modèle de document, concevoir une lettre type
- Modifier un modèle en vue d'un publipostage

## **Insérer des champs**

- Les champs de fusion
- Les mots clés

## **Concevoir et gérer une source de données**

- Créer et gérer un fichier d'adresses sous Word
- Gérer un fichier d'adresses sous Excel
- Importer une liste des destinataires à partir d'Access

#### **Etablir un mailing**

- Utiliser l'aide au publipostage
- Définir le document principal : Lettres types, enveloppes, étiquettes, etc...
- Créer ou ouvrir une source de données
- ◼ Fusionner les données avec le document

#### **Envoyer des mailings ciblés**

■ Trier et filtrer les enregistrements selon certains critères

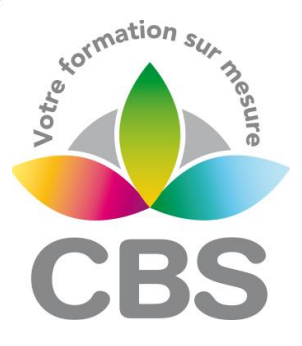

## **Pré-requis**

Maîtriser les bases de Word

#### **Durée**

□ 1 journée de 7h00.

#### **Qualification**

Attestation de formation

#### **Nombre de participants**

12 maximum.

#### **Conditions matérielles**

- Salle, tables et chaises,
- Mur clair pour projection, Tableau papier ou
- tableau effaçable.

Equipements à mettre à disposition **par le client** :

 Postes de travail informatiques équipés du logiciel WORD.

#### **Intervenant**

 Formateur Conseil en Informatique

**MAJ : Le 16/11/2023**

**SIEGE SOCIAL: CBS 8 B Rue des Cordeliers – 77 100 - MEAUX S.A.R.L au capital de 1000 € - R.C.S MEAUX 529 138 307 E-mail : c.niclausse@cbsformation.com**

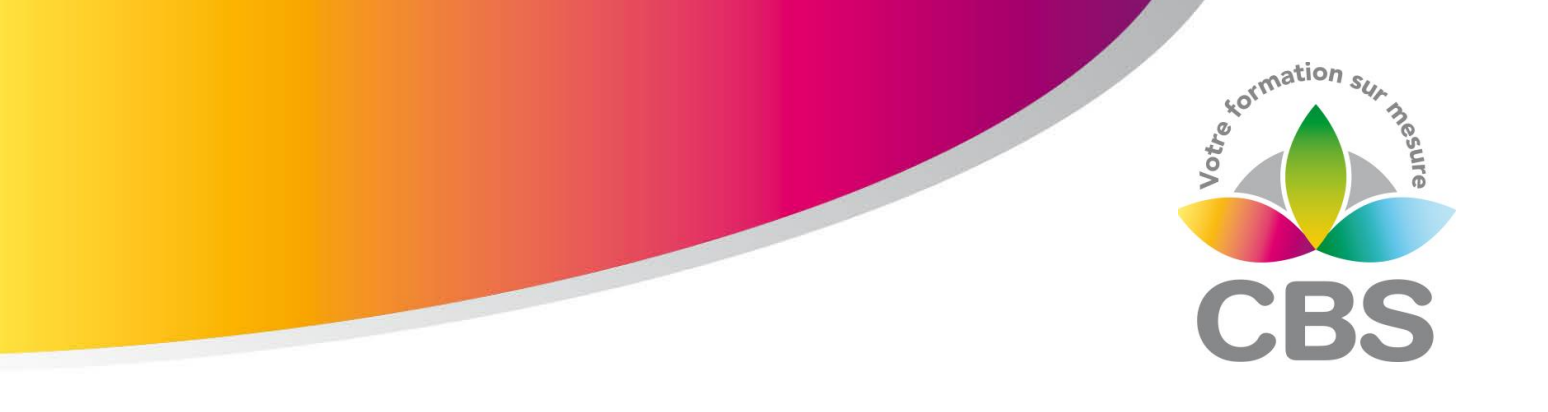

## **Imprimer des étiquettes, des enveloppes**

- ◼ Créer des enveloppes personnalisées
- Créer des étiquettes personnalisées

## **Fusionner des documents**

■ Stocker des lettres fusionnées dans un nouveau document

## Méthodologie :

#### *Une pédagogie par objectifs :*

*Tout au long de la formation, le participant est placé dans les situations de la vie professionnelle où il doit utiliser ses nouvelles acquisitions, à travers une pédagogie non seulement participative et active (simulations/ études de cas), mais aussi différenciée.*

*Les stagiaires mettent directement en application les apports théoriques de la formation sur micro-ordinateur.*

*Un recueil de documents utilisés par le formateur (photocopies, documents authentiques de l'entreprise, extraits de livres etc…) sera remis en début ou fin de formation par ce dernier aux participants.*